## รายงานการใช้จ่ายงบประมาณ ประจำปี พ.ศ. 2565 ในรอบ 6 เดือน องค์การบริหารส่วนตำบลกุดจิก อำเภอสูงเนิน จังหวัดนครราชสีมา  $\overline{\phantom{a}}$

 $\mathcal{C}_1$ 

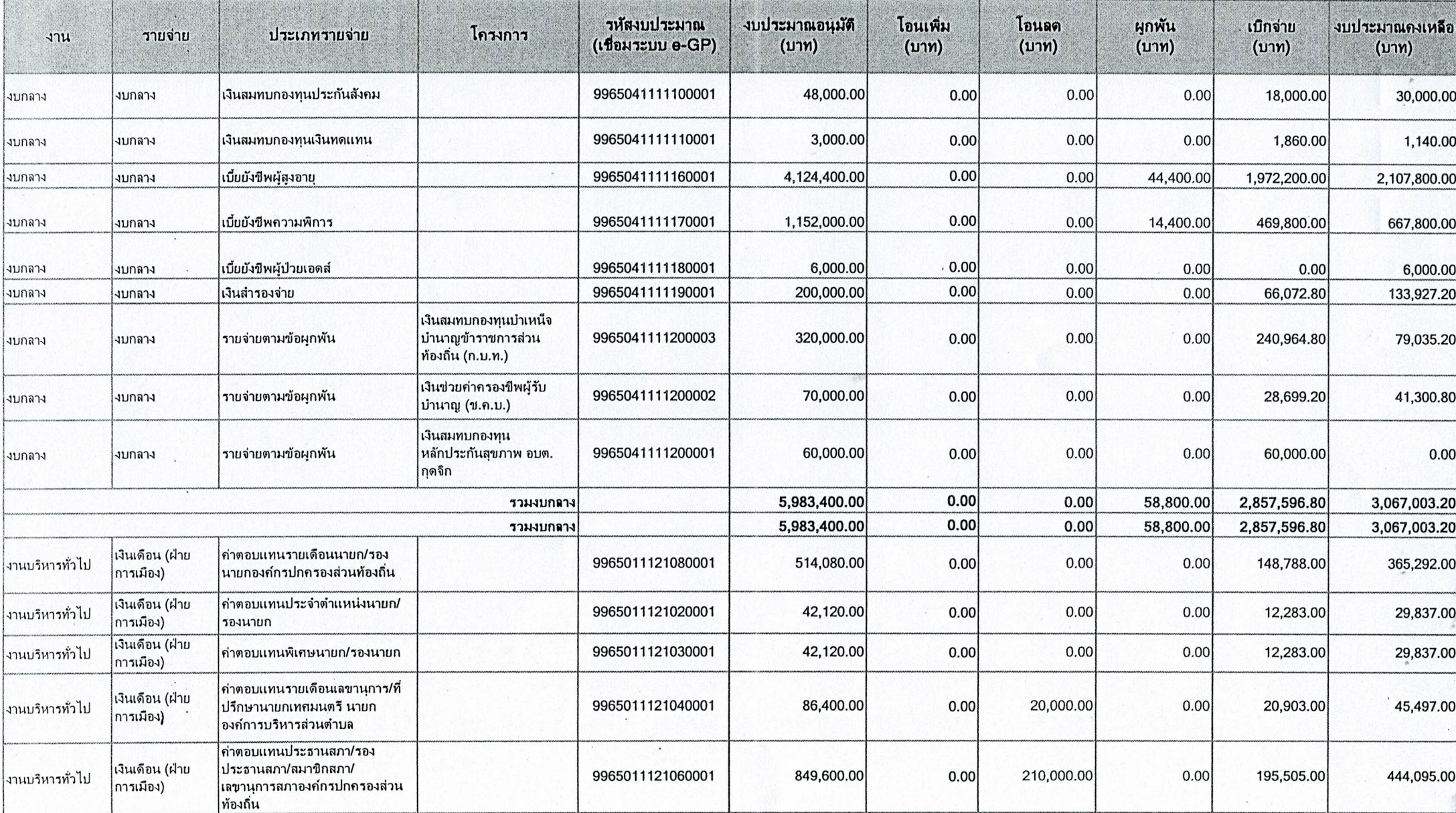

 $\mathbf{v} = \mathbf{v}$  )

 $\mathcal{F}$ 

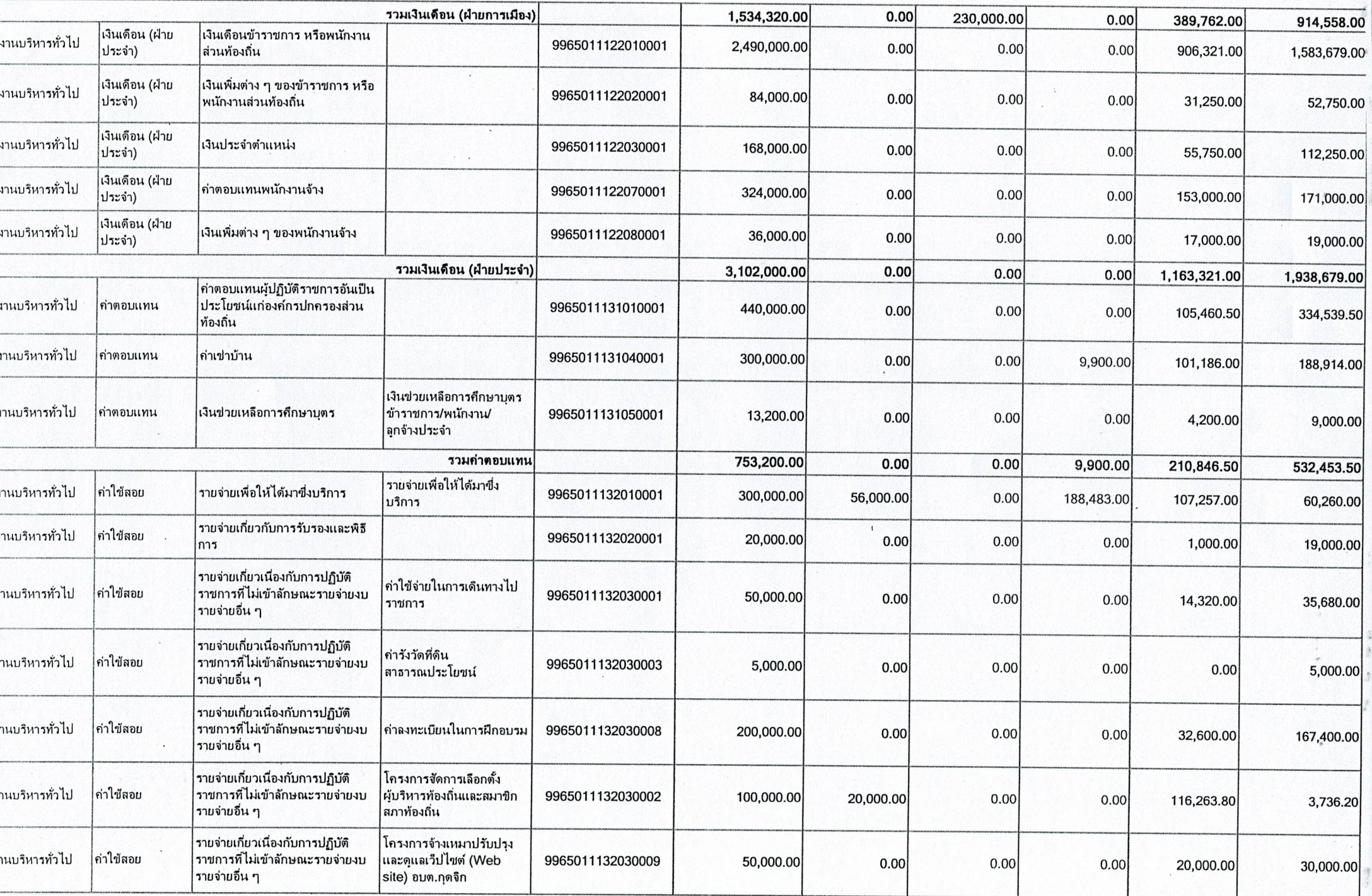

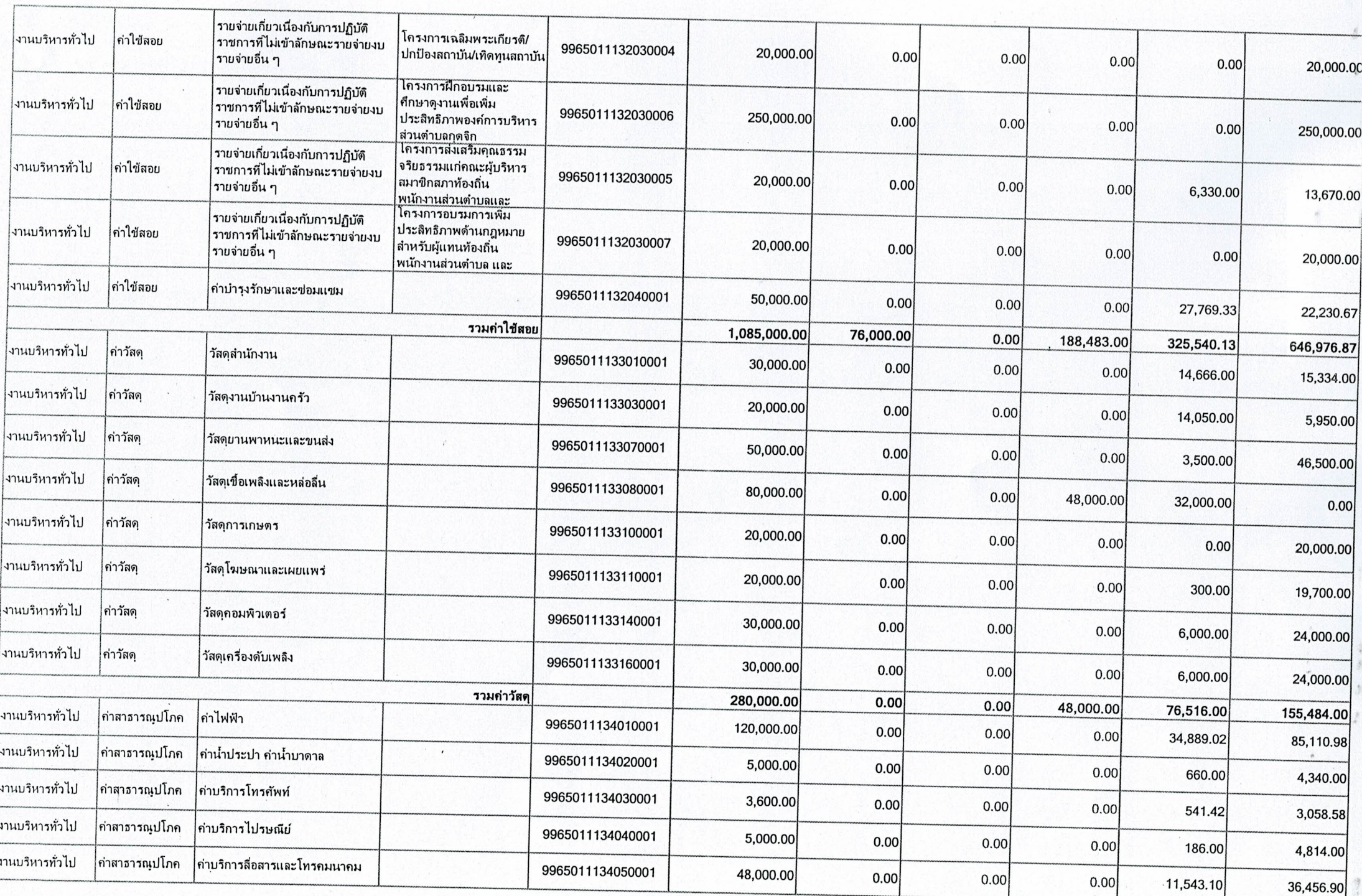

 $-1$   $-1$   $-1$   $-1$   $-1$ 

**CONTRACTOR** 

제 지식 사람이 어린 사람이 지역에 지난 사람 그 사람이 없다.

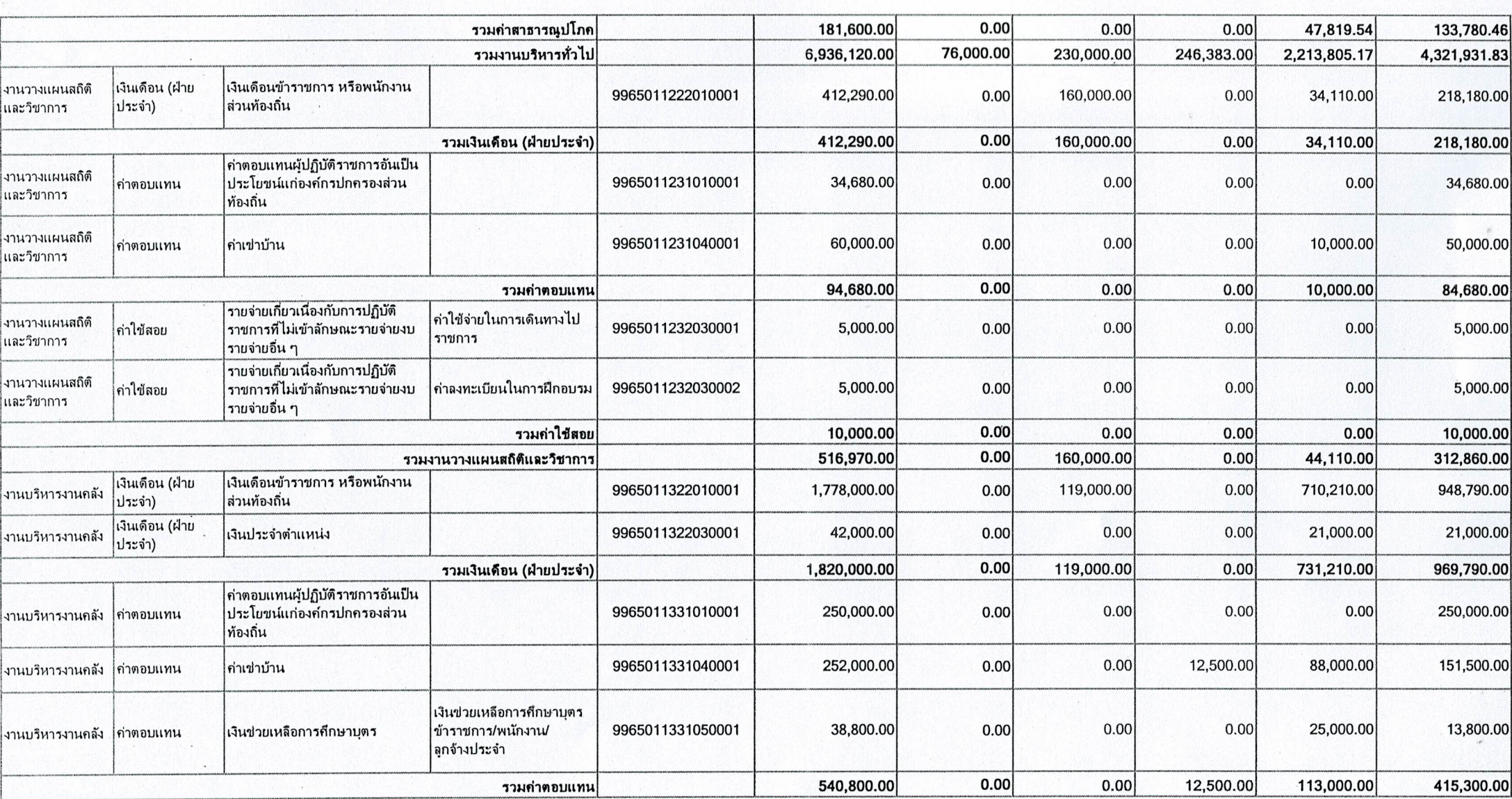

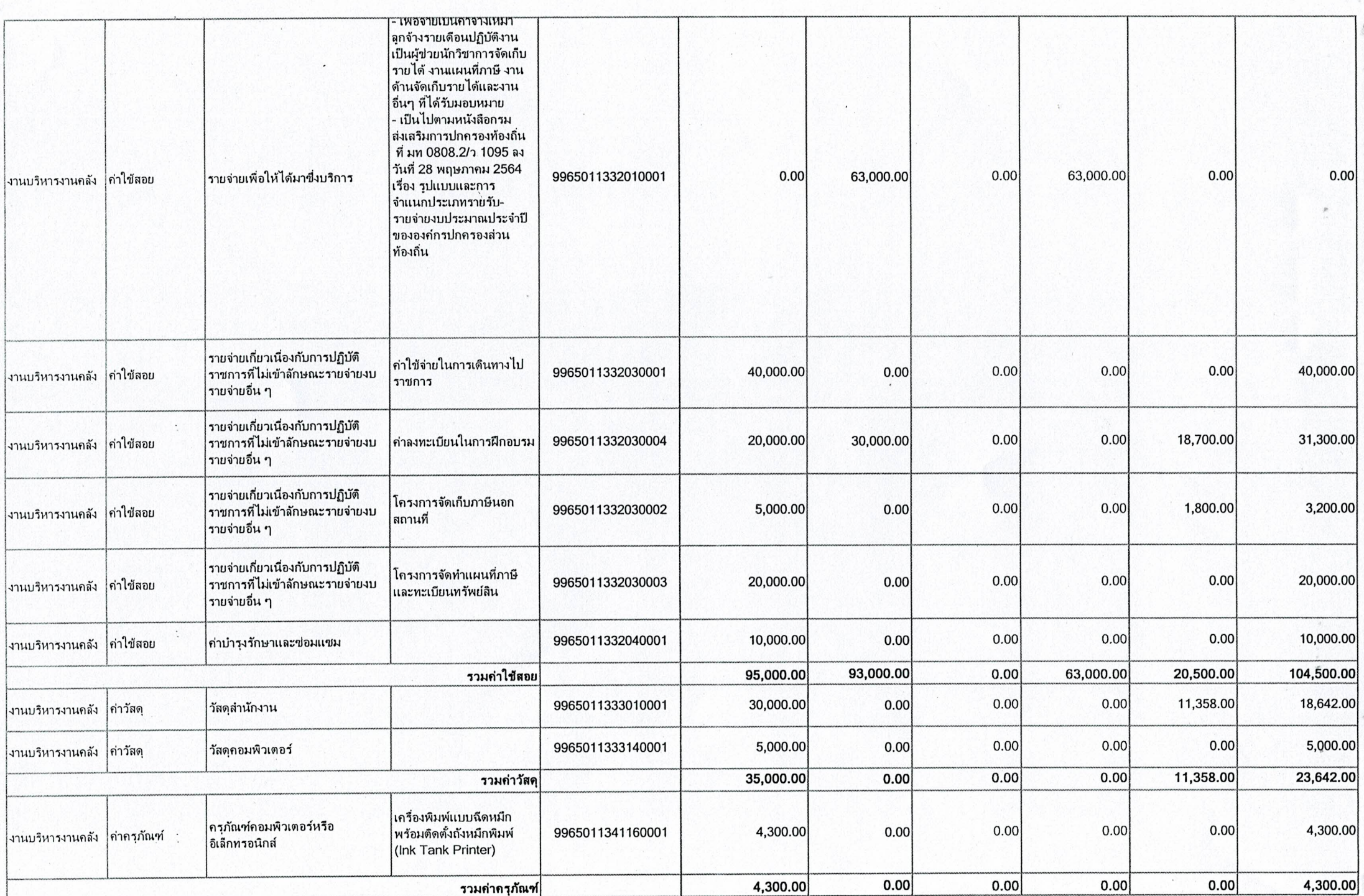

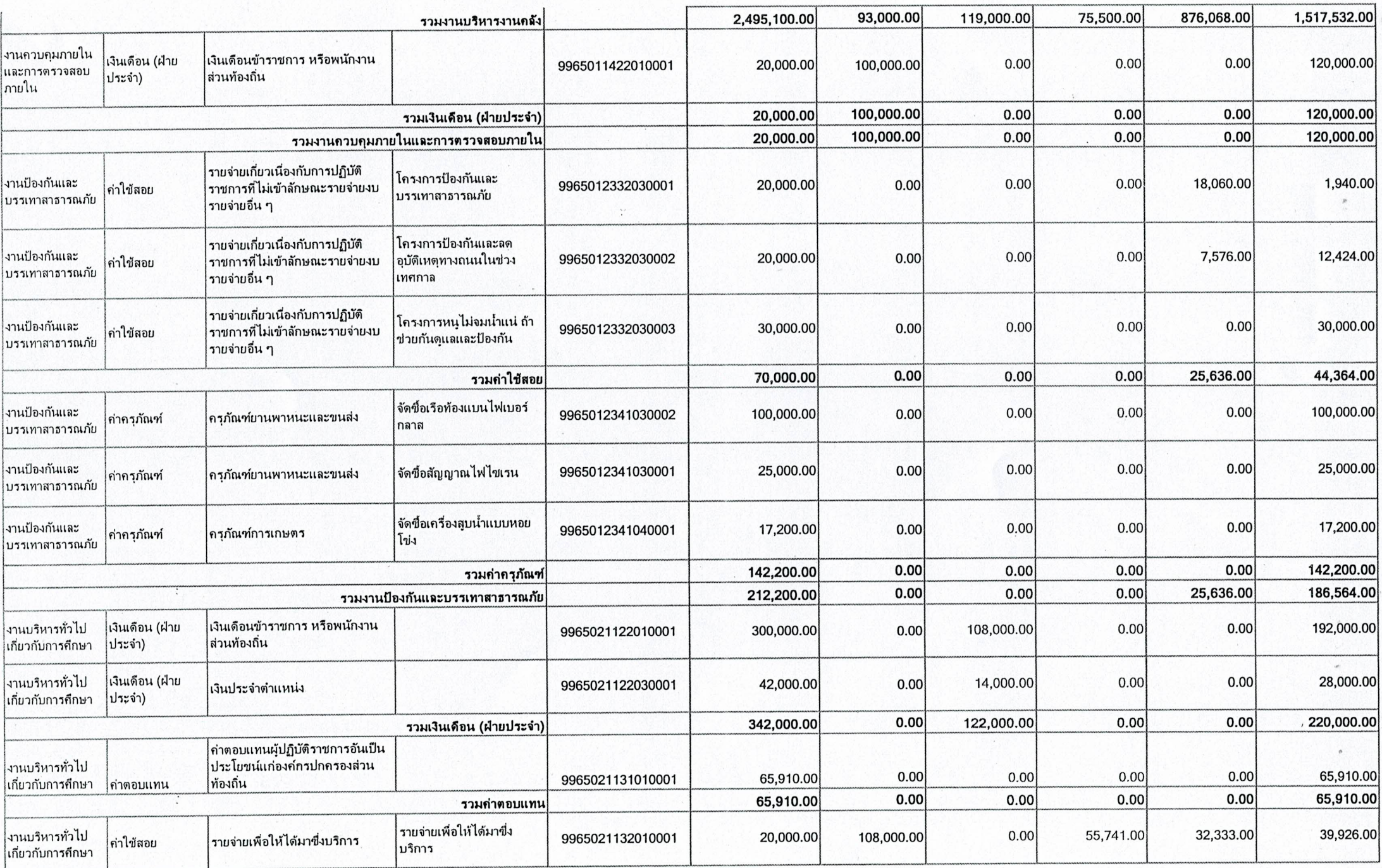

 $\frac{1}{4\pi}$ 

ø.

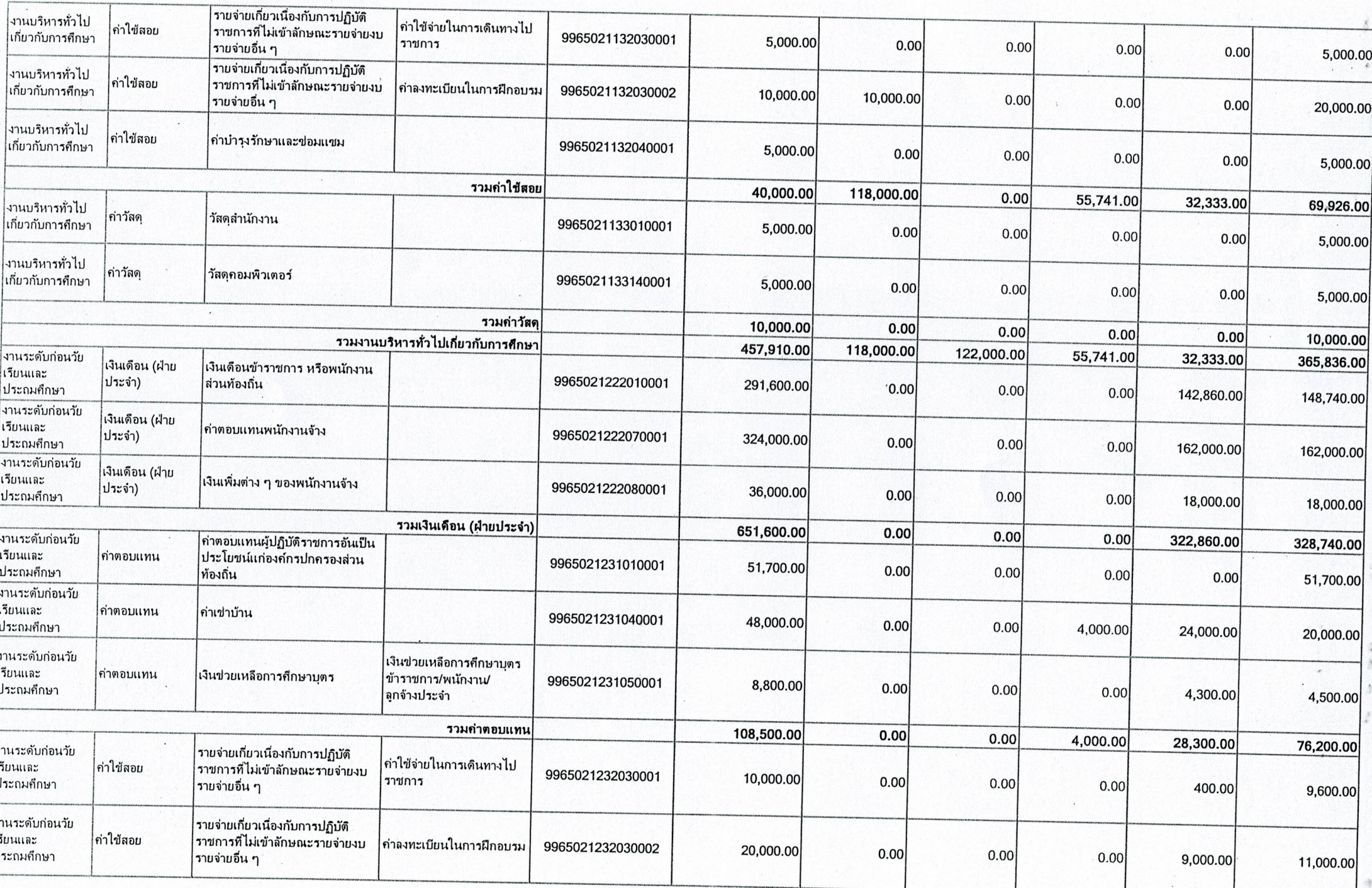

 $\mathbf{v}$ 

all for

L.

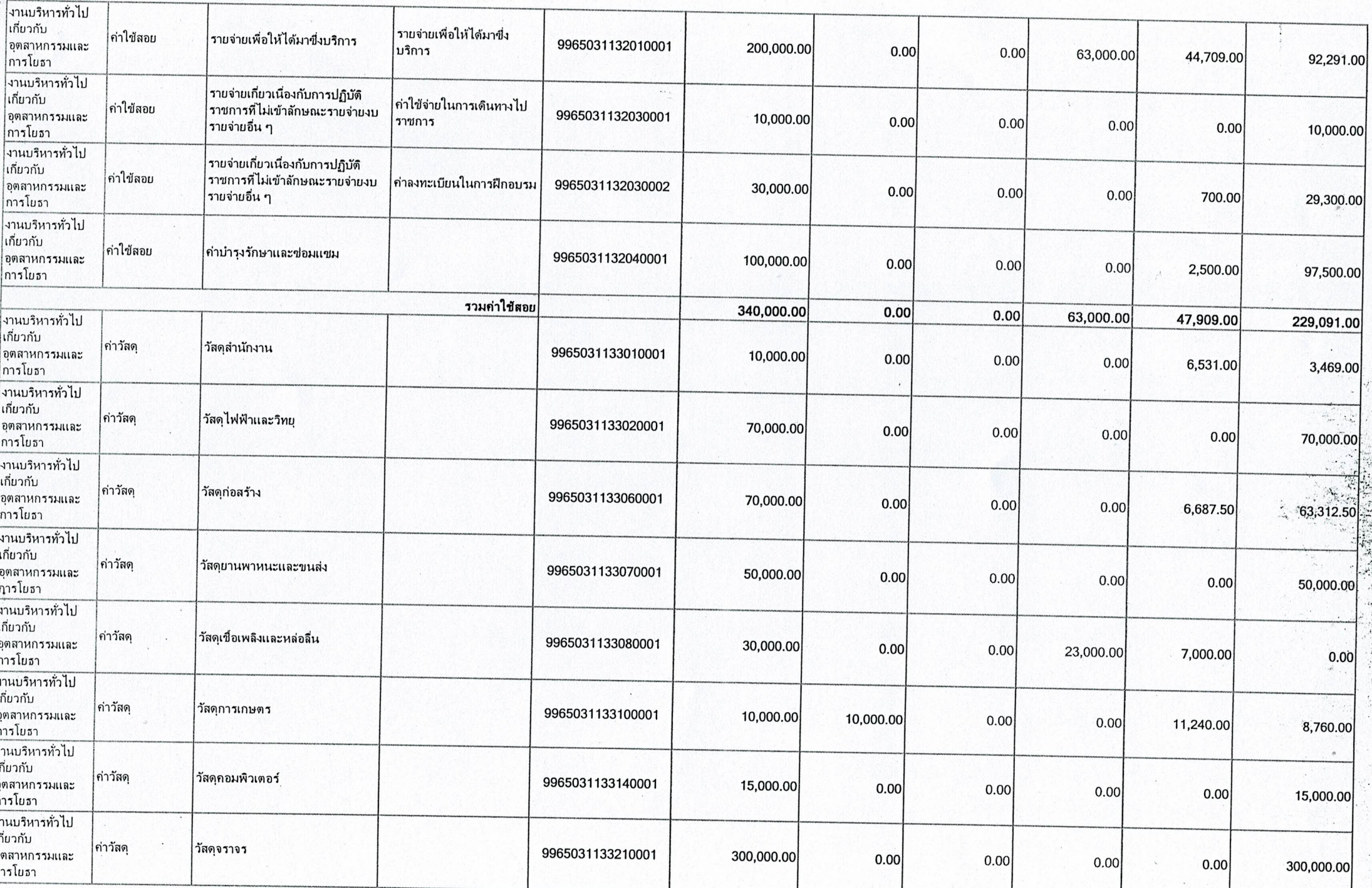

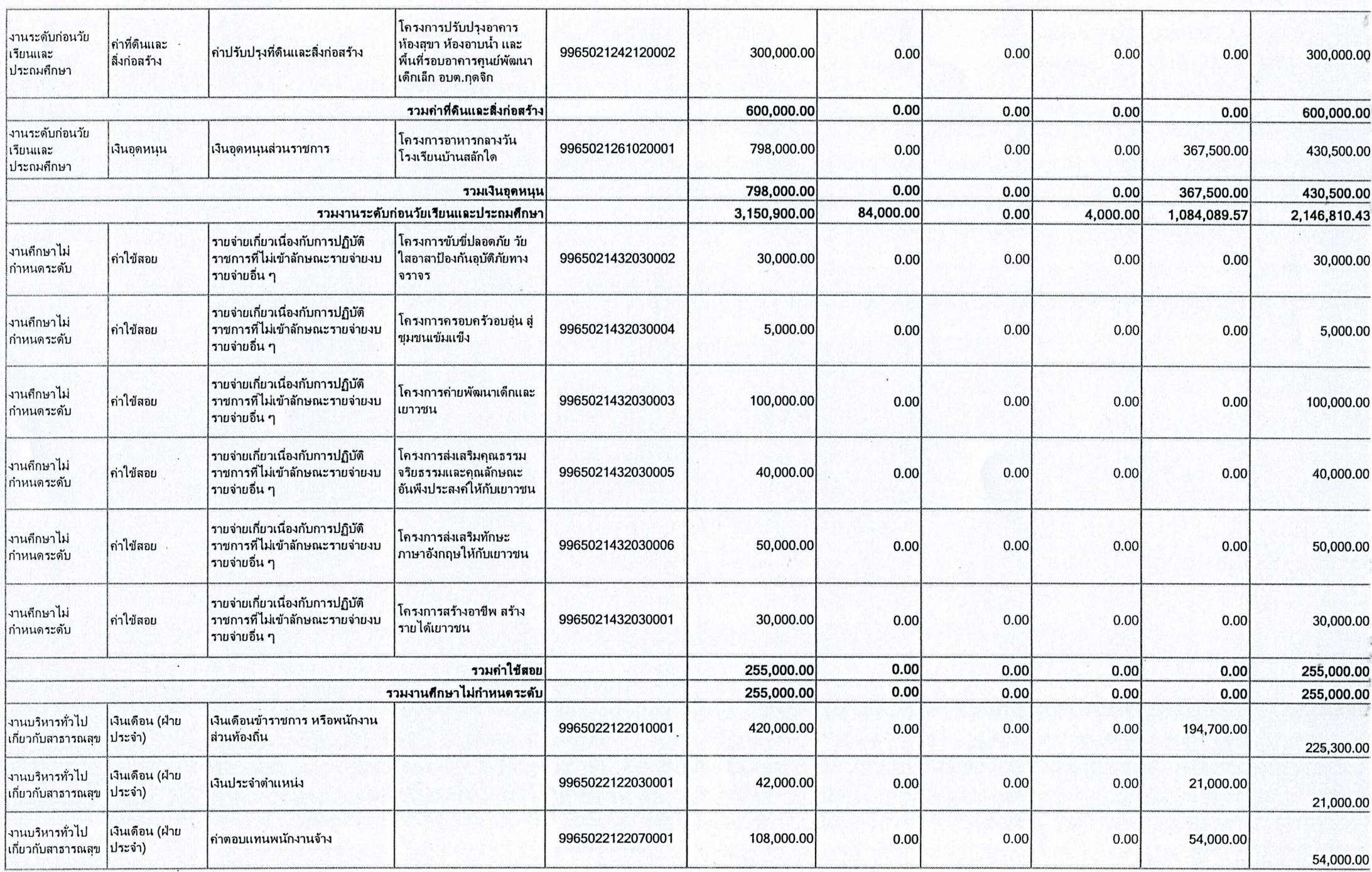

an san an an t-ainm an t-ainm an t-ainm an t-ainm an t-ainm an t-ainm an t-ainm an t-ainm an t-ainm an t-ainm<br>Tha ainm an t-ainm an t-ainm an t-ainm an t-ainm an t-ainm an t-ainm an t-ainm an t-ainm an t-ainm an t-ainm a

 $\mathcal{A}$  . The state of the state of the state  $\mathcal{A}$  , the state of the state of the state of  $\mathcal{A}$  . The state of the state of the state of the state of the state of the state of the state of the state of the state

 $\kappa$  .  $S$ 

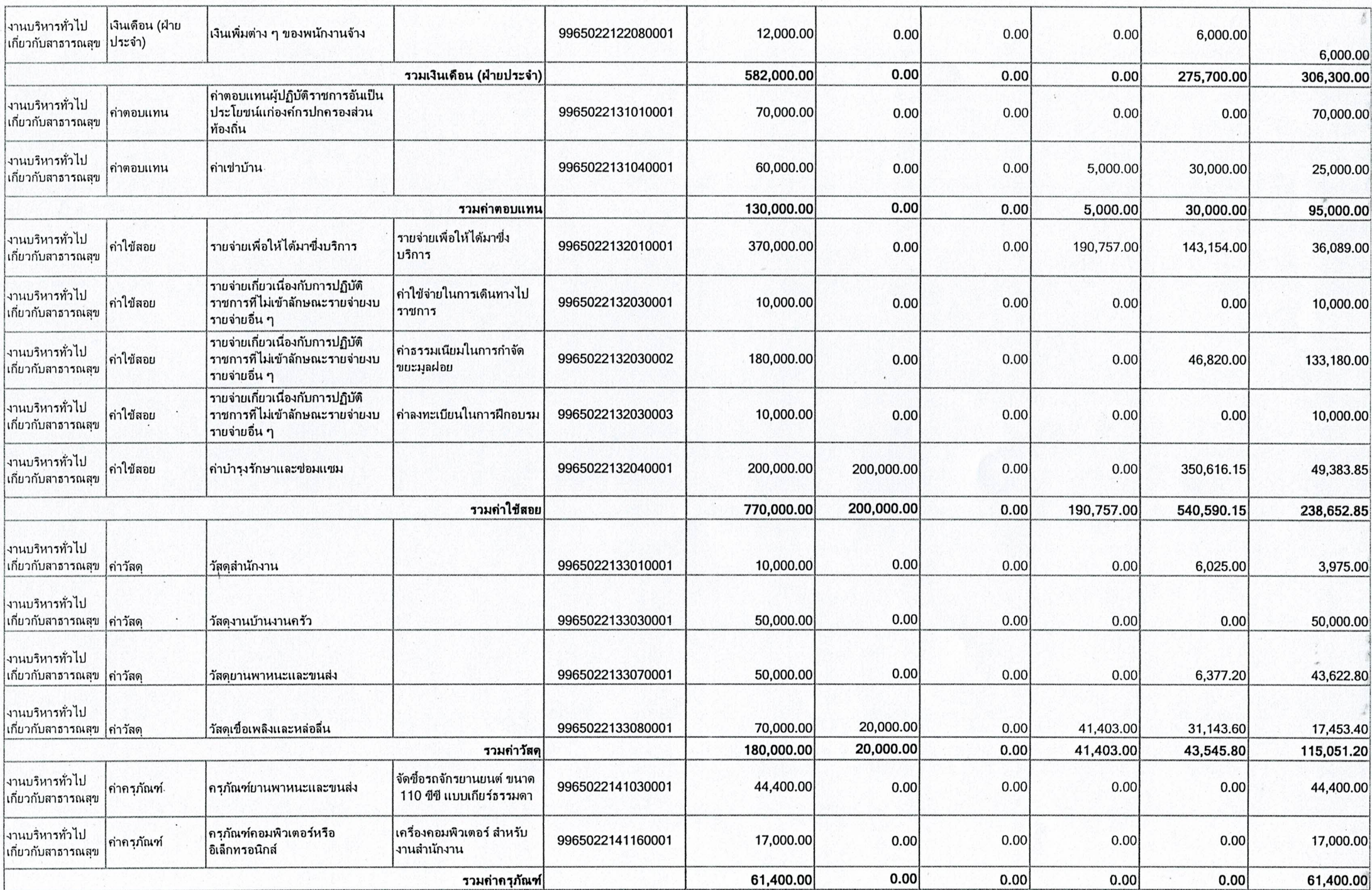

 $\frac{1}{2}$ 

 $\mathcal{P}$ 

<u>av starte som stårte som stårte som stårte som stårte som stårte som som som som som stårte som som som som som</u>

 $\sim$   $\sim$ 

 $\mathbf{1}^{\prime}$ 

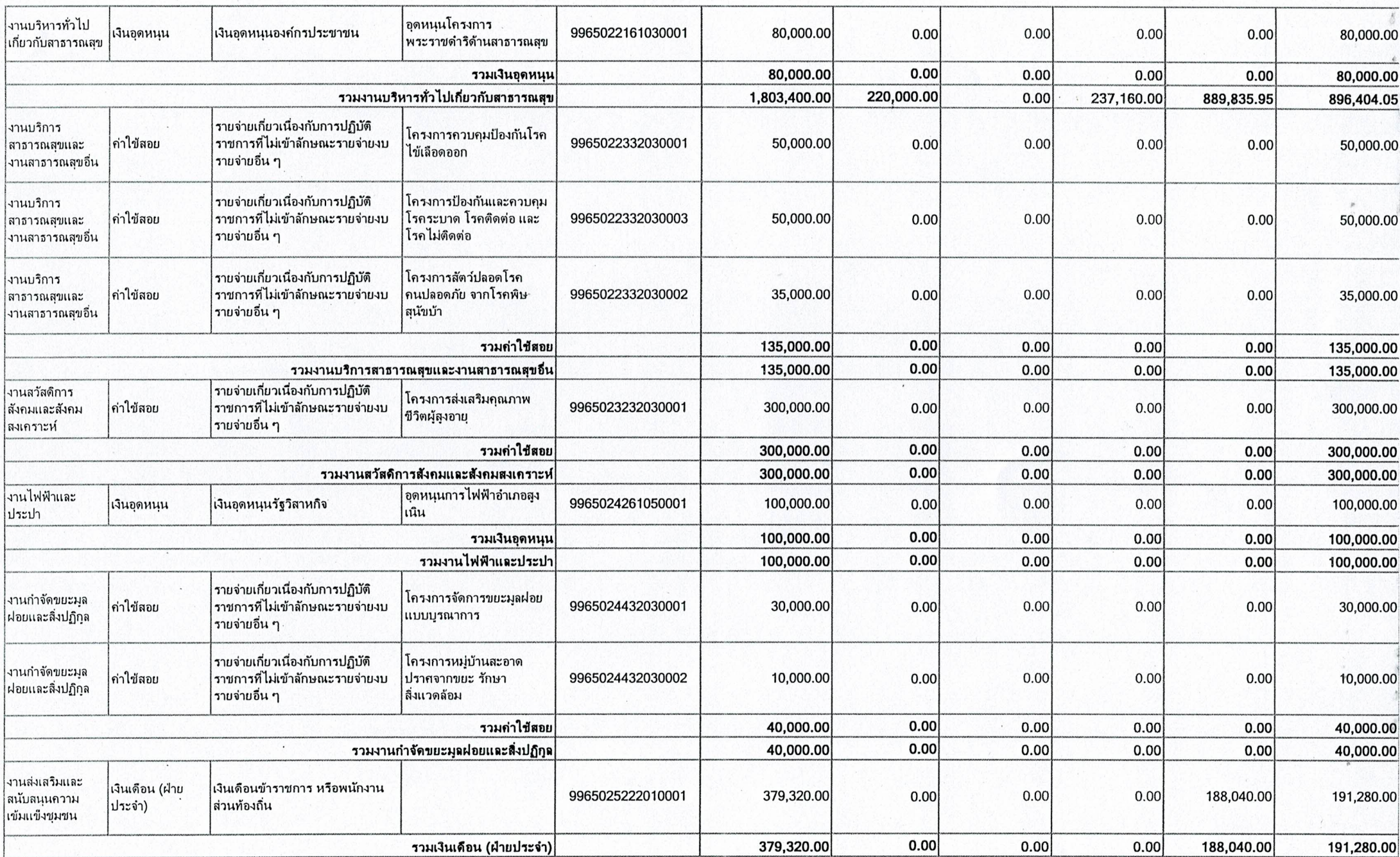

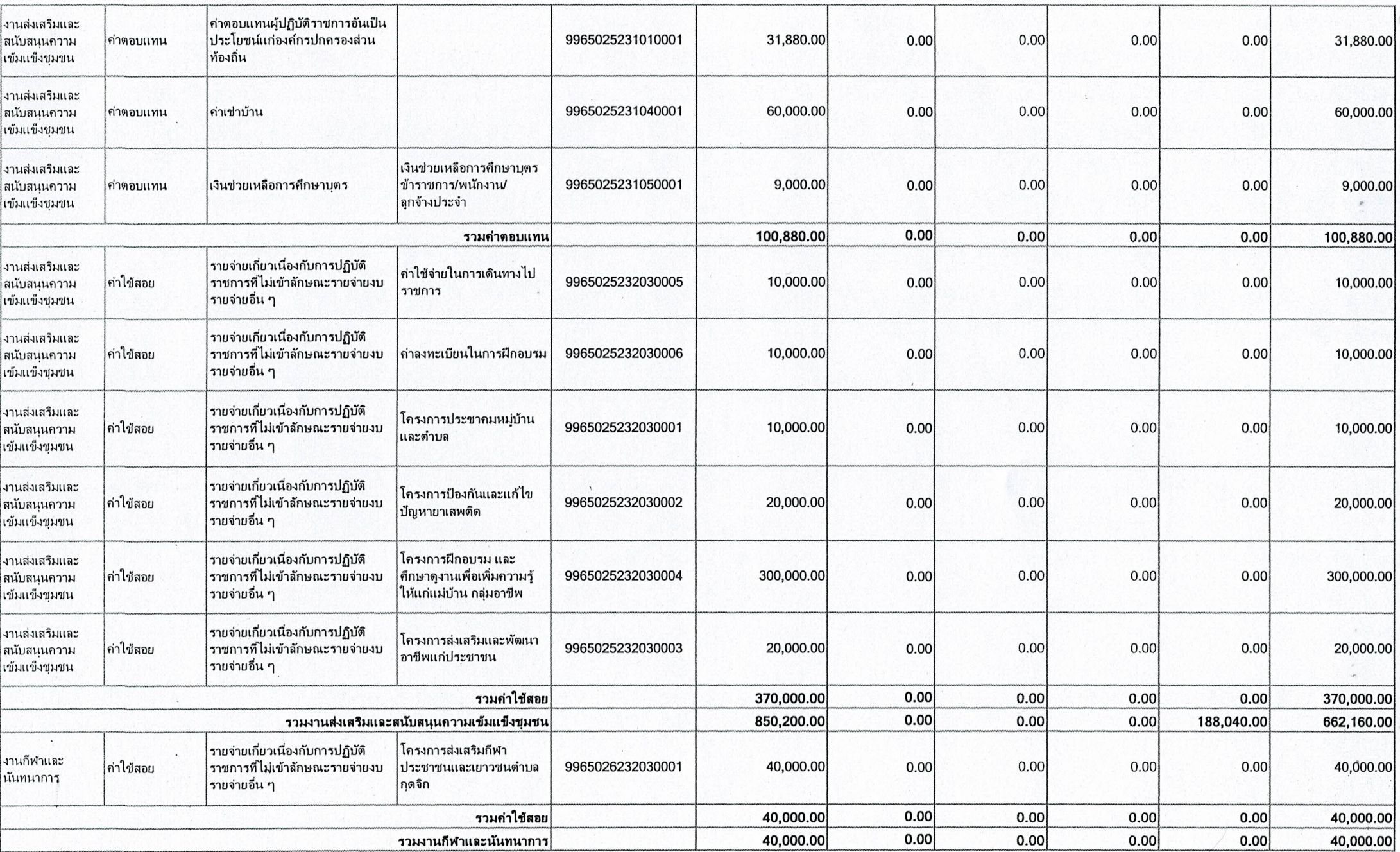

**Changed with the DEMO VERSION of CAD-KAS PDF-Editor (http://www.cadkas.com). This text only appears in the demo version. This text can be removed with the full version. Changed with the DEMO VERSION of CAD-KAS PDF-Editor (http://www.cadkas.com). This text only appears in the demo version. This text can be removed with the full version. This text only appears in the demo version. This text can be removed with the full version. Changed with the DEMO VERSION of CAD-KAS PDF-Editor (http://www.cadkas.com).**

gh.

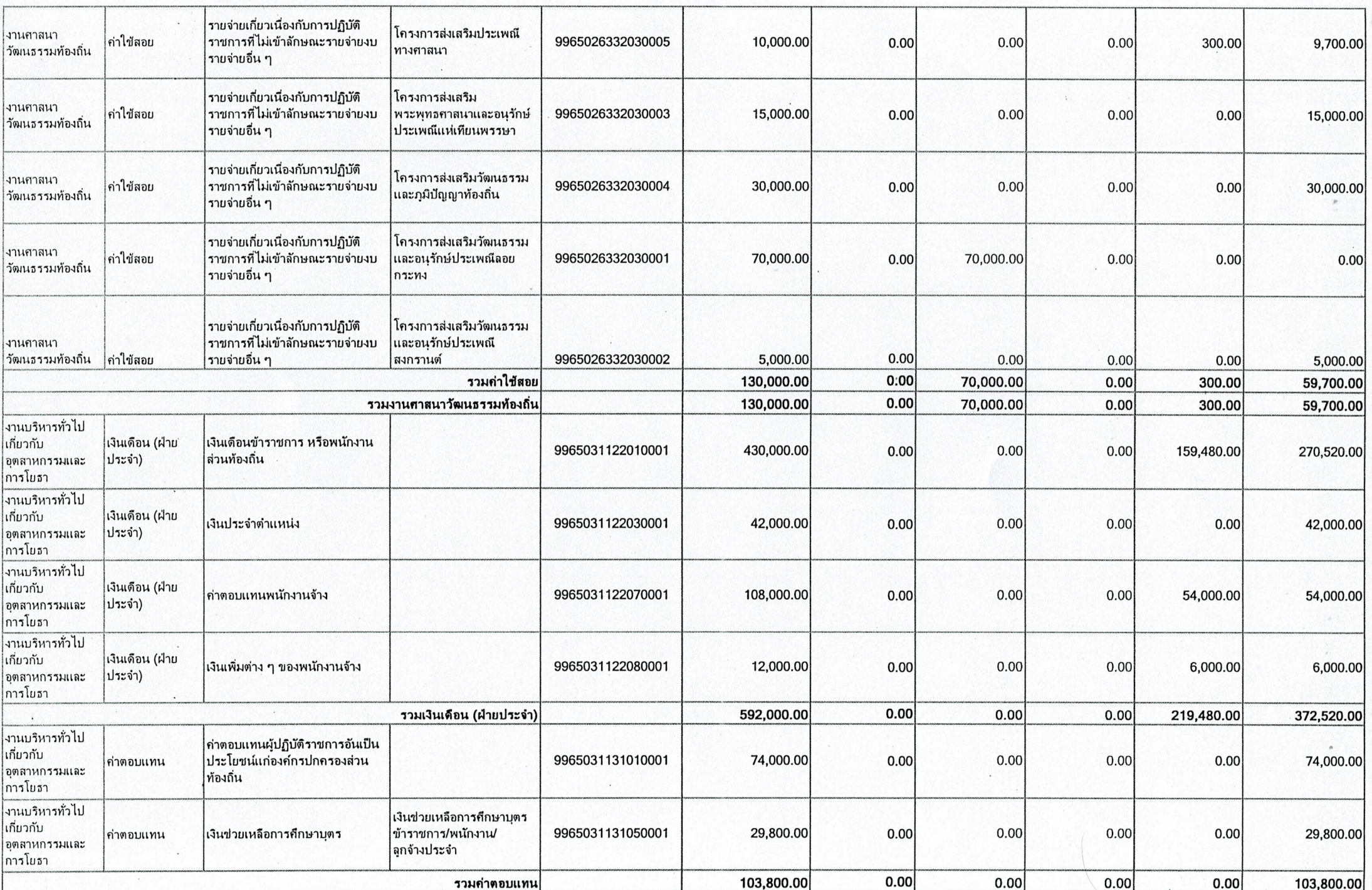

 $\sim$ 

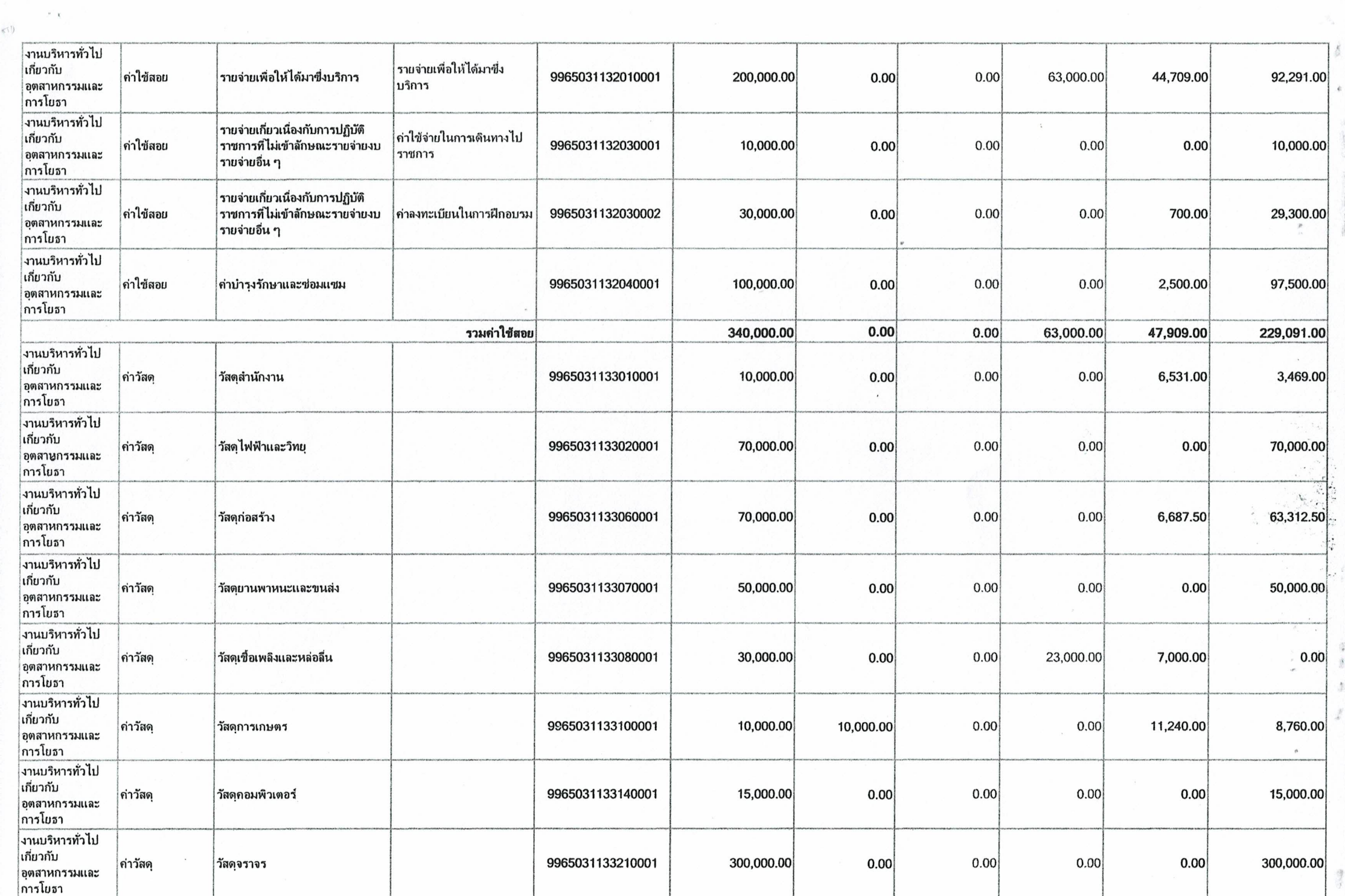

 $\mathcal{Z}^h$ 

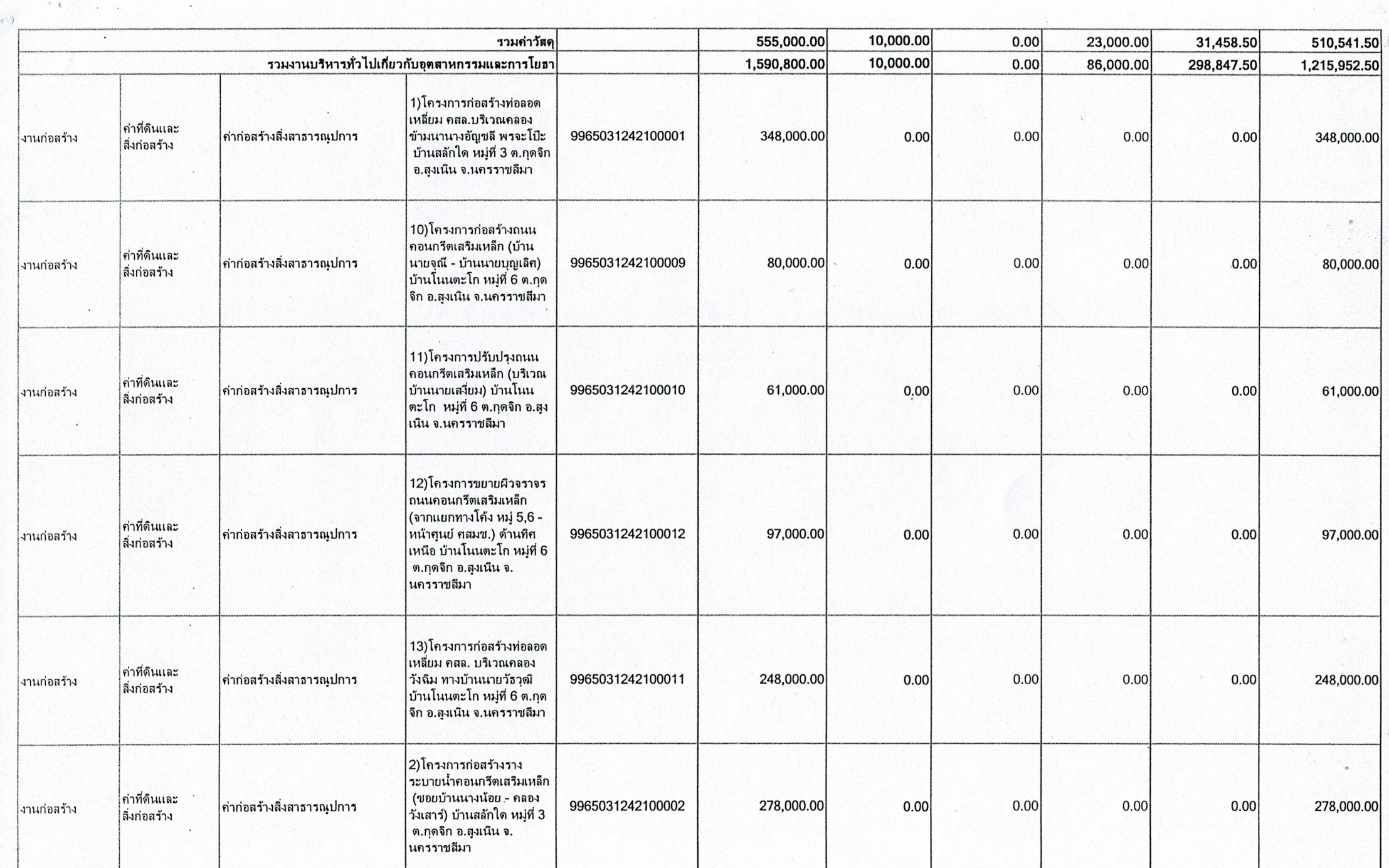

 $\mathcal{F}(\mathbf{X}) = \mathcal{F}(\mathbf{X}) = \mathcal{F}(\mathbf{X})$ 

**Changed with the DEMO VERSION of CAD-KAS PDF-Editor (http://www.cadkas.com). This text only appears in the demo version. This text can be removed with the full version. Changed with the DEMO VERSION of CAD-KAS PDF-Editor (http://www.cadkas.com). This text only appears in the demo version. This text can be removed with the full version. This text only appears in the demo version. This text can be removed with the full version. Changed with the DEMO VERSION of CAD-KAS PDF-Editor (http://www.cadkas.com).**

燕

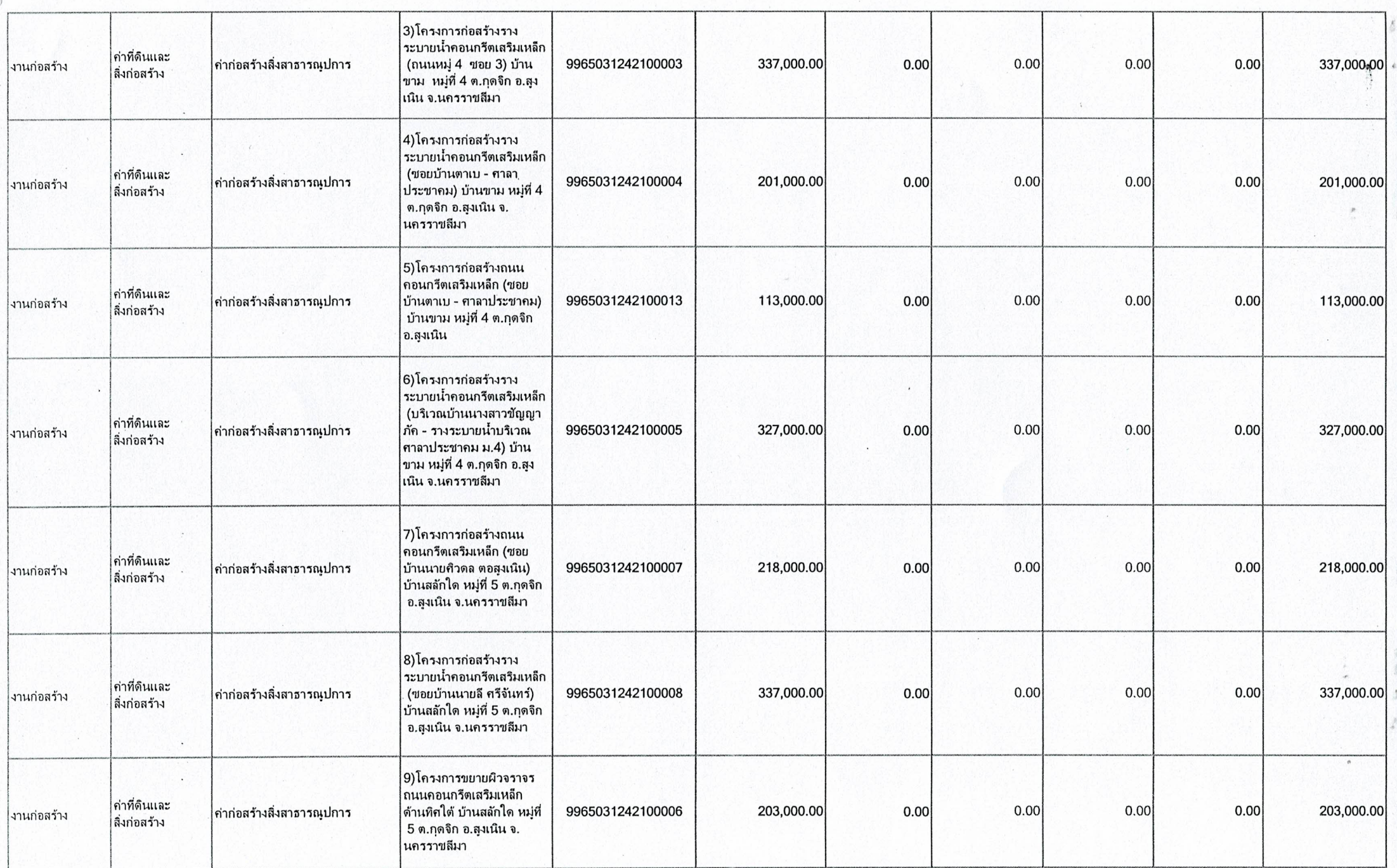

<u>De la provincia de la provincia de la provincia de la provincia de la provincia de la provincia de la provincia</u>

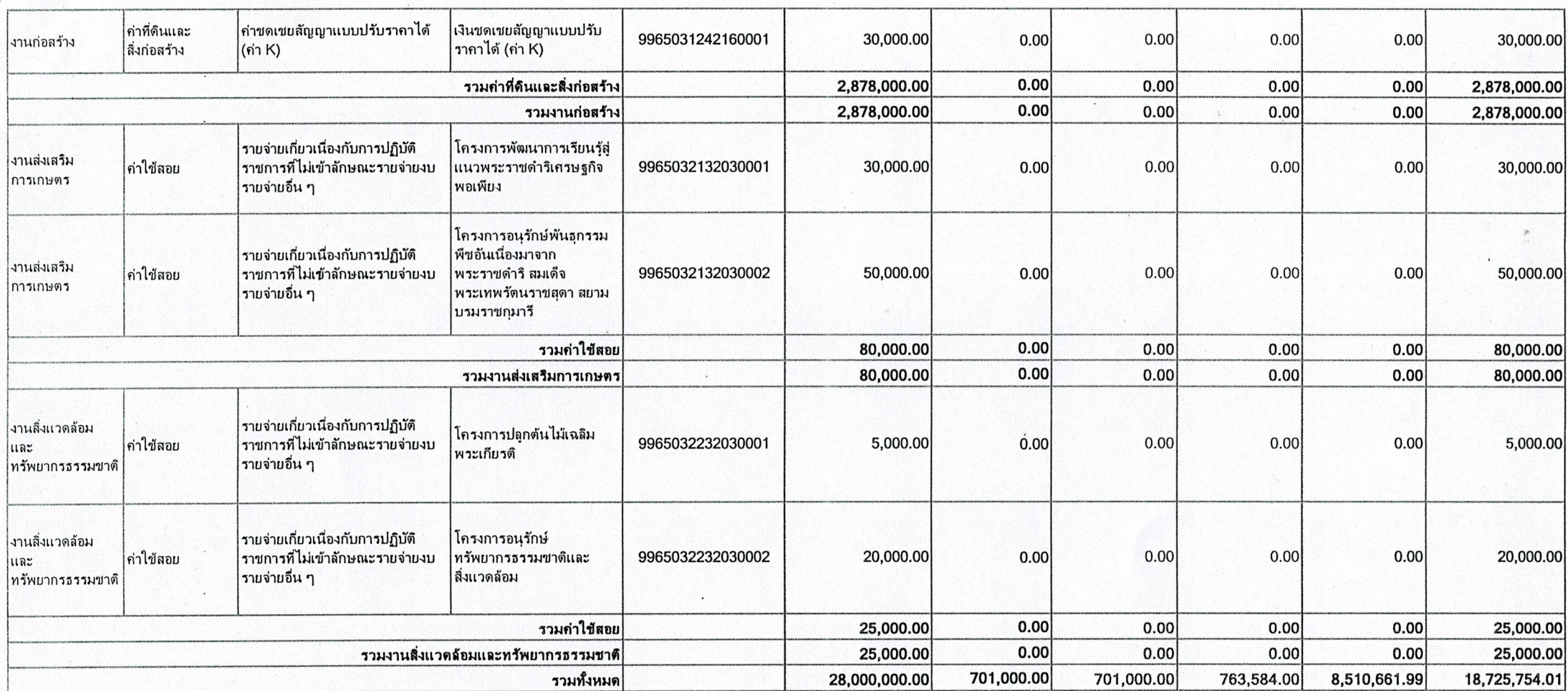

 $\sim$